# Exact Audio Copy klavye kısayolları

#### Genel

Ctrl + Shift + V Panodan iz listesi doldur

#### Dosya menüsü

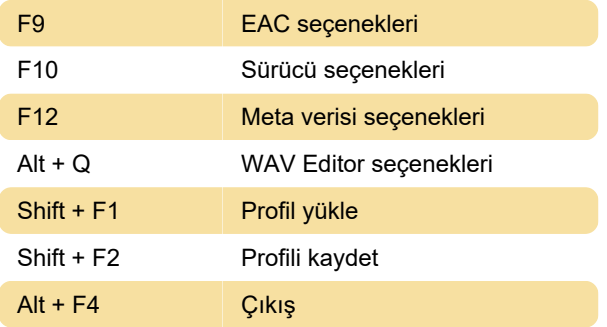

#### Alt + V WAV'ları sıkıştır Alt + B Sıkıştırmayı aç Ctrl + Q Sıkıştırma kuyruğu kontrol merkezi

### Yardım

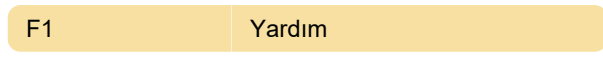

Son değişiklik: 11.11.2019 20:10:41

Daha fazla bilgi için: [defkey.com/tr/exact-audio](https://defkey.com/tr/exact-audio-copy-eac-klavye-kisayollari)[copy-eac-klavye-kisayollari](https://defkey.com/tr/exact-audio-copy-eac-klavye-kisayollari)

[Bu PDF'yi özelleştir...](https://defkey.com/tr/exact-audio-copy-eac-klavye-kisayollari?pdfOptions=true)

### Düzen menüsü

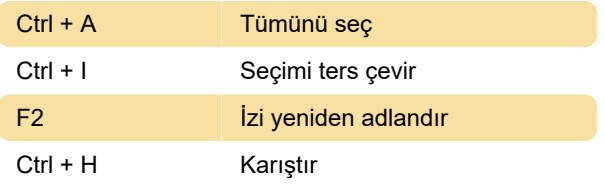

## Eylem menüsü

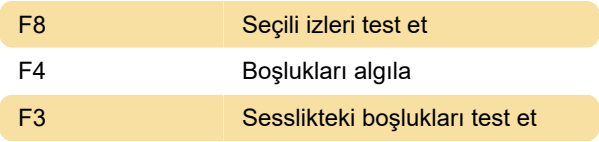

## Veritabanı menüsü

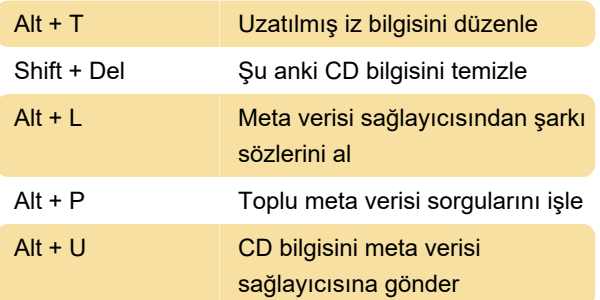

## Araçlar menüsü

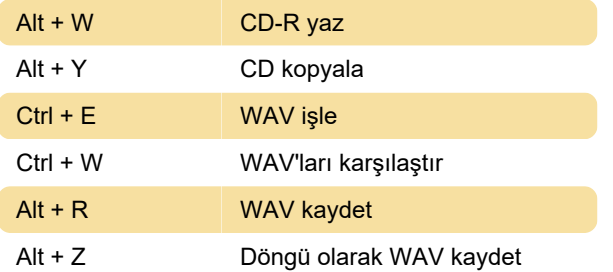